#### Training Samples Preparation mo.jia@stonybrook.edu

## Outline

- Framework
- Implementation on SeaWulf
- Test running results
- Next Steps

#### Framework

- Pyioopt
	- on the PMTs
	- Ultimately will be able to convert the data stored in root files to hdf5 format files, i.e. the training samples
	- Use pybind 11 as the bindings to call  $c++$  from python

• a python package to read WCSim root files and generate images of hits

## Implementation

- Python3
- Root6
- WCSim
	- Set an environment variable \${WCSIMDIR}
- Append the directory of pyioopt to the list of \${PYTHONPATH}

# Test Running Results

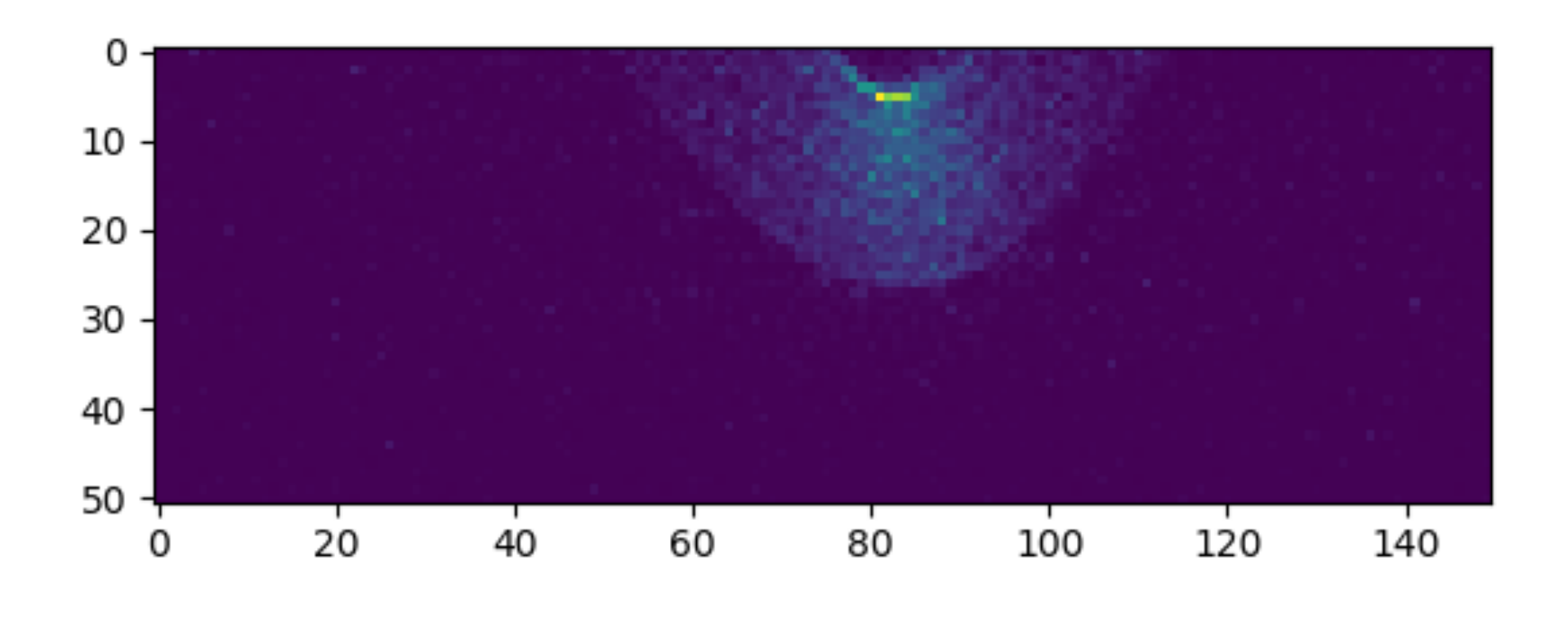

**Barrel q Barrel t**

Muon events in one root file

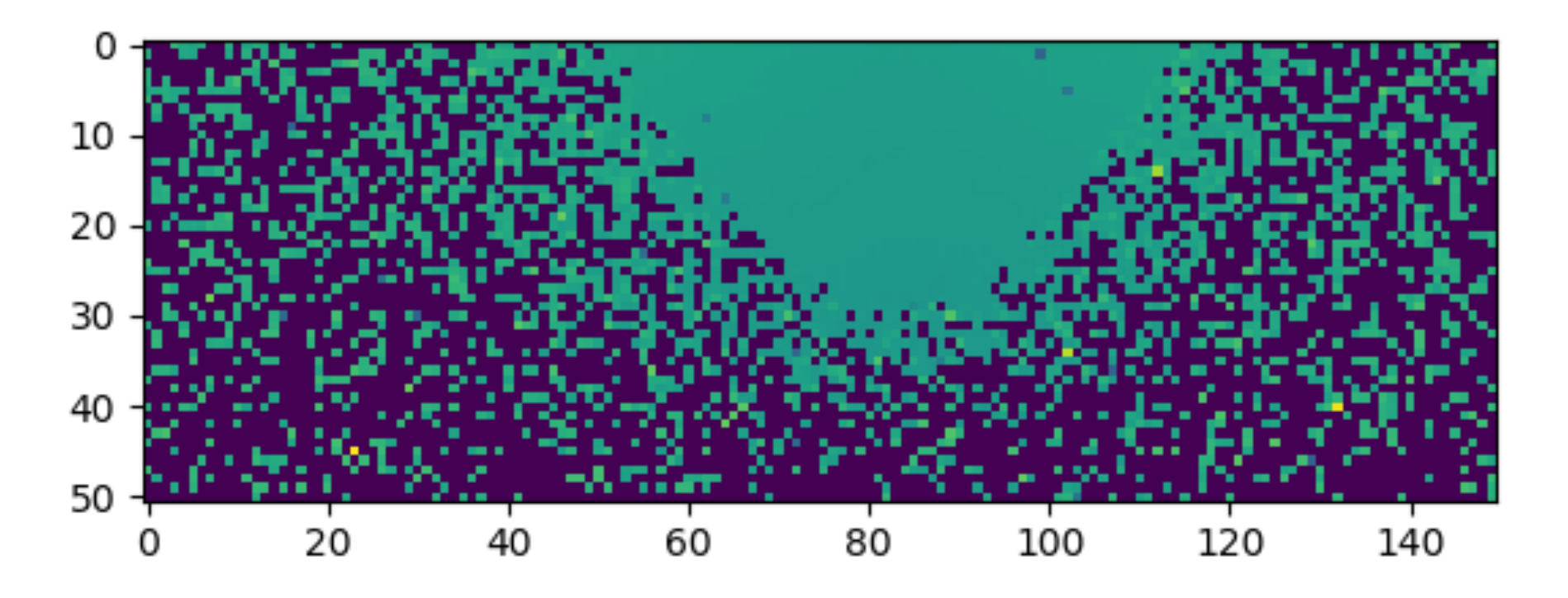

# Test Running Results

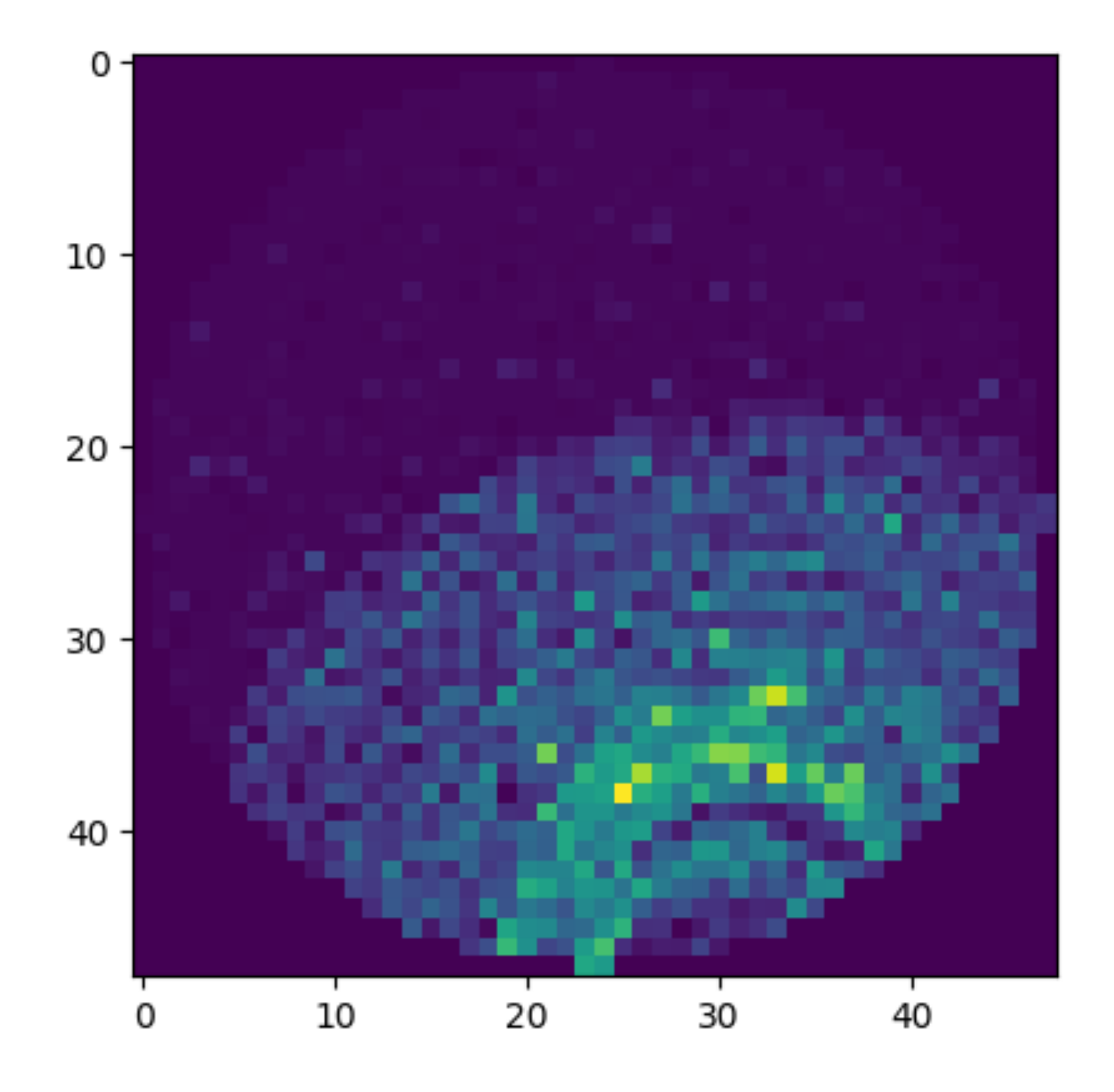

**Bottom q Bottom t**

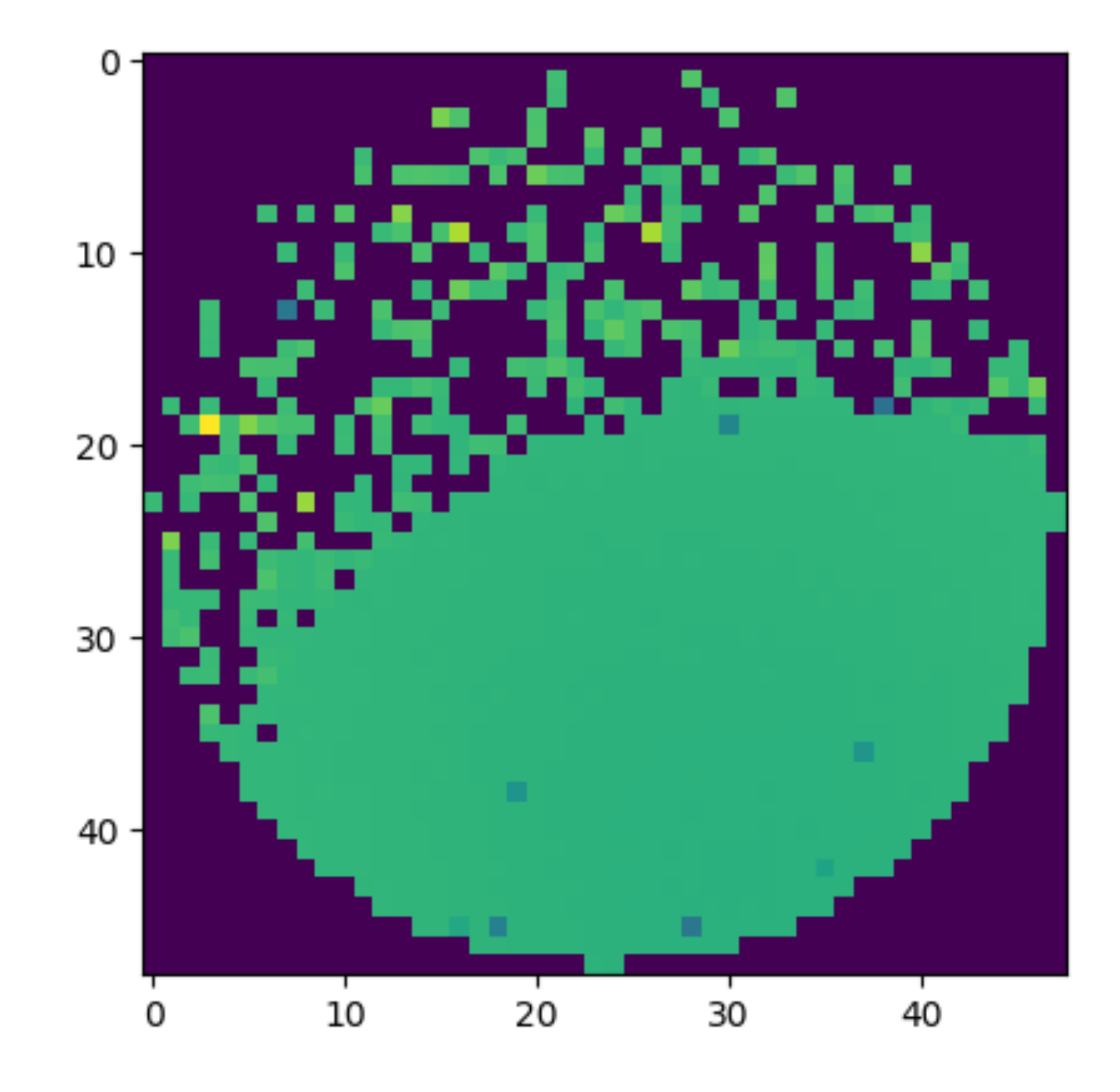

# Test Running Results

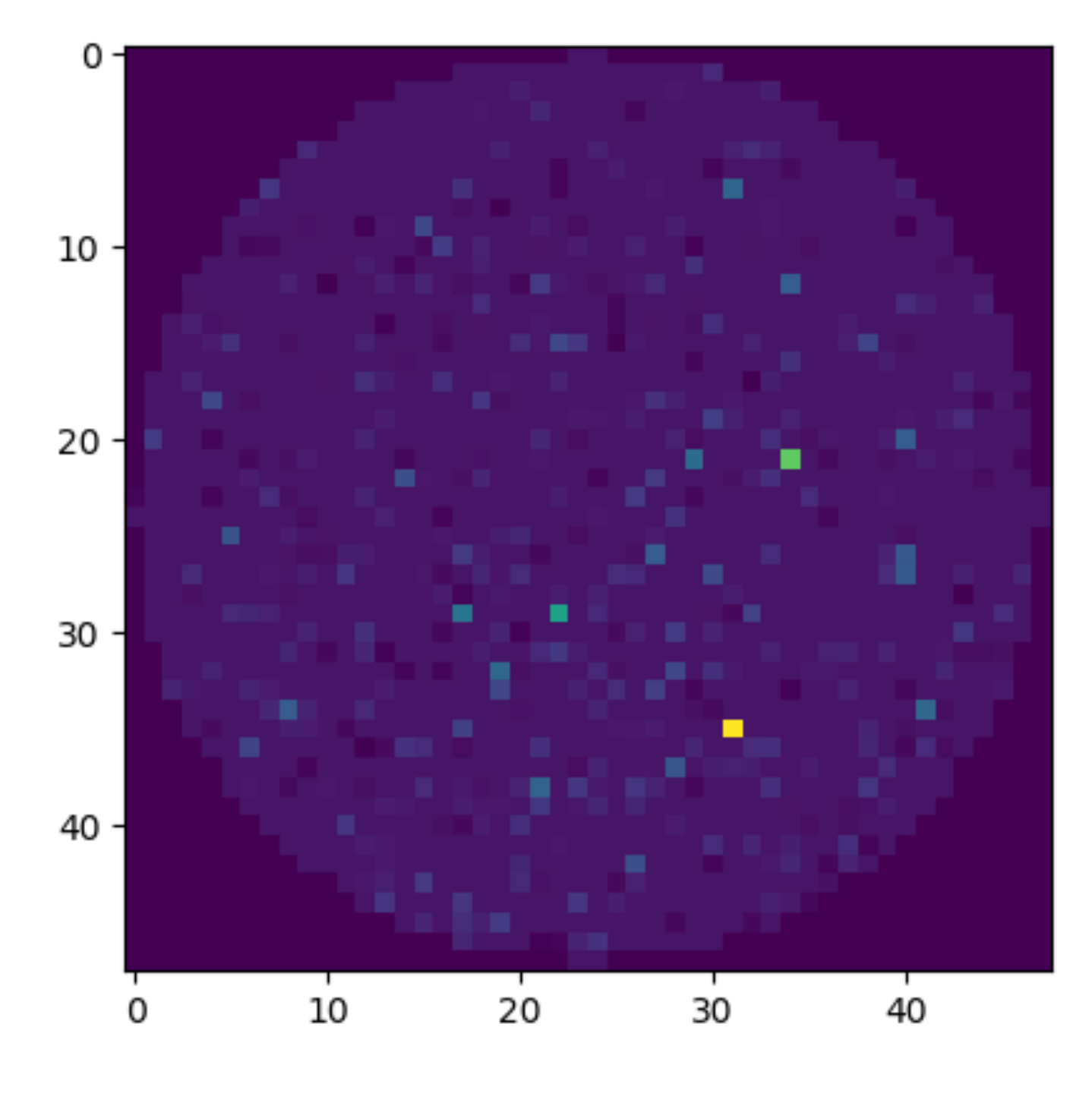

**Top q Top t**

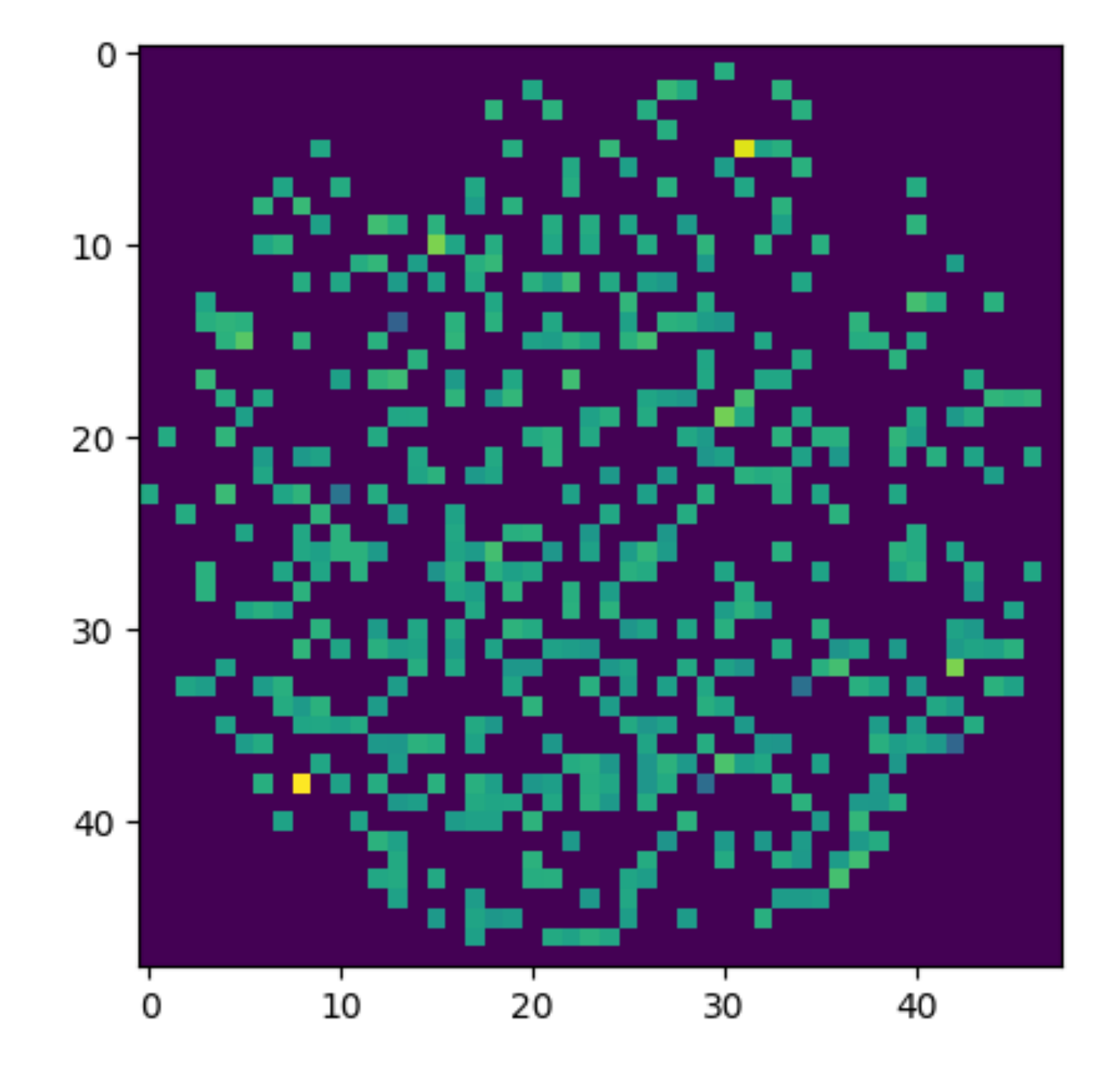

## Next Steps

- The ultimate goal is to convert the previous "images", i.e. data on the grid, into hdf5 files with WatChMal format
- Study the DataTools package in WatChMal
- Learn more about hdf5 and the interface to it in python

## DataTools Package in WatChMal

# DataTools Package

- Tools for production and manipulation of data for WatChMal
- Sub-directories:
	- data\_quality
	- Visualization
	- cedar\_scripts
	- root\_utils

# Data Production for WatChMal

**Based on cedar\_scripts/** 

**run\_WCSim\_jobs.sh**

**root\_utils/np\_to\_digihit\_array\_hdf5.py**

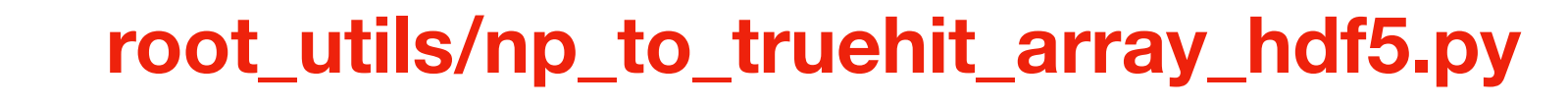

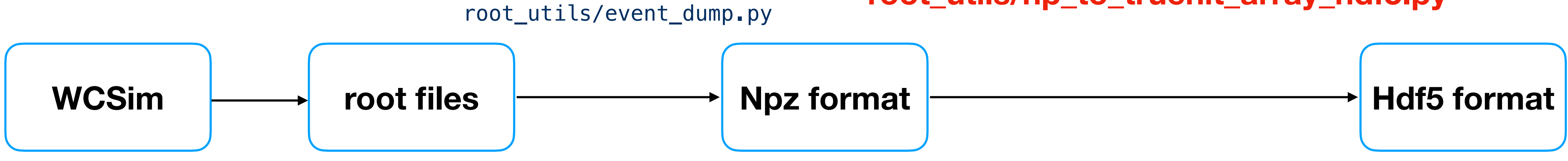

**make\_digihit\_h5.sh**

**make\_truehit\_h5.sh**

• Create a h5py handle

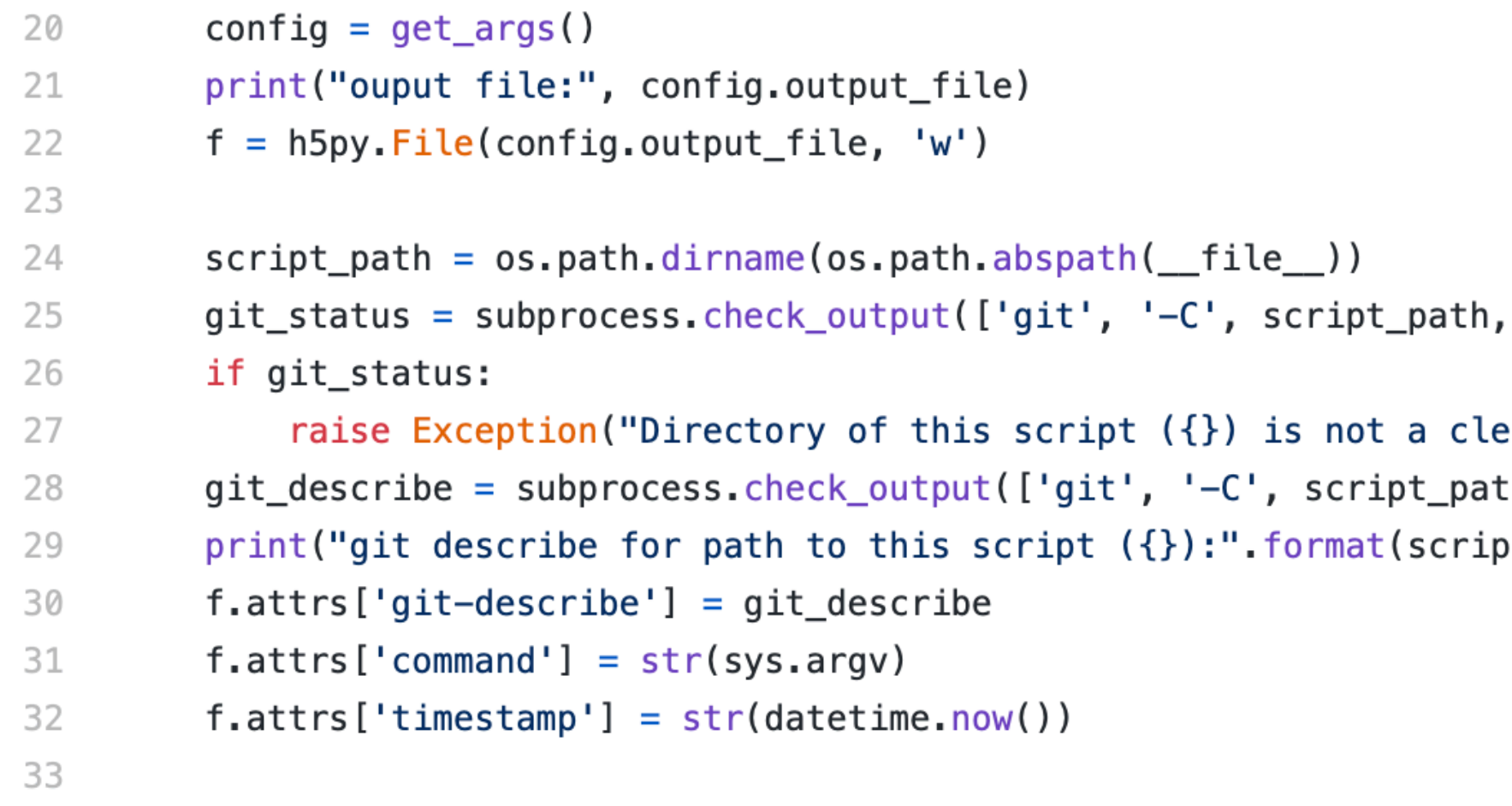

'status', '--porcelain', '--untracked-files=no']).decode()

ean git directory:\n{}Need a clean git directory for storing script version in output file.".f th, 'describe', '--always', '--long', '--tags']).decode().strip() pt\_path), git\_describe)

• Get total event numbers and hit numbers

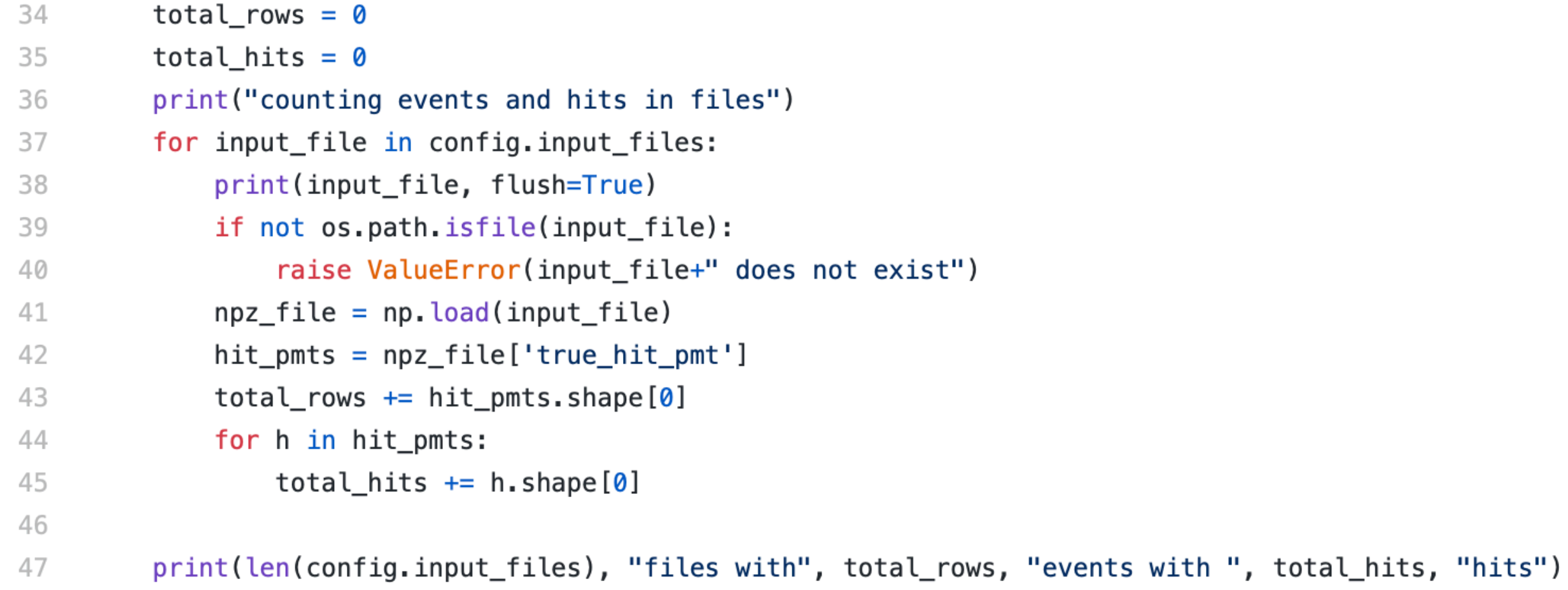

#### **total\_rows = number of events total\_hits = number of hits**

• Create datasets stored in the output file

- Labels
- root\_files
- event\_ids
- hit\_time
- hit\_pmt
- hit\_parent
- event\_his\_index
- Energies
- Positions
- Angles
- Veto
- Veto2

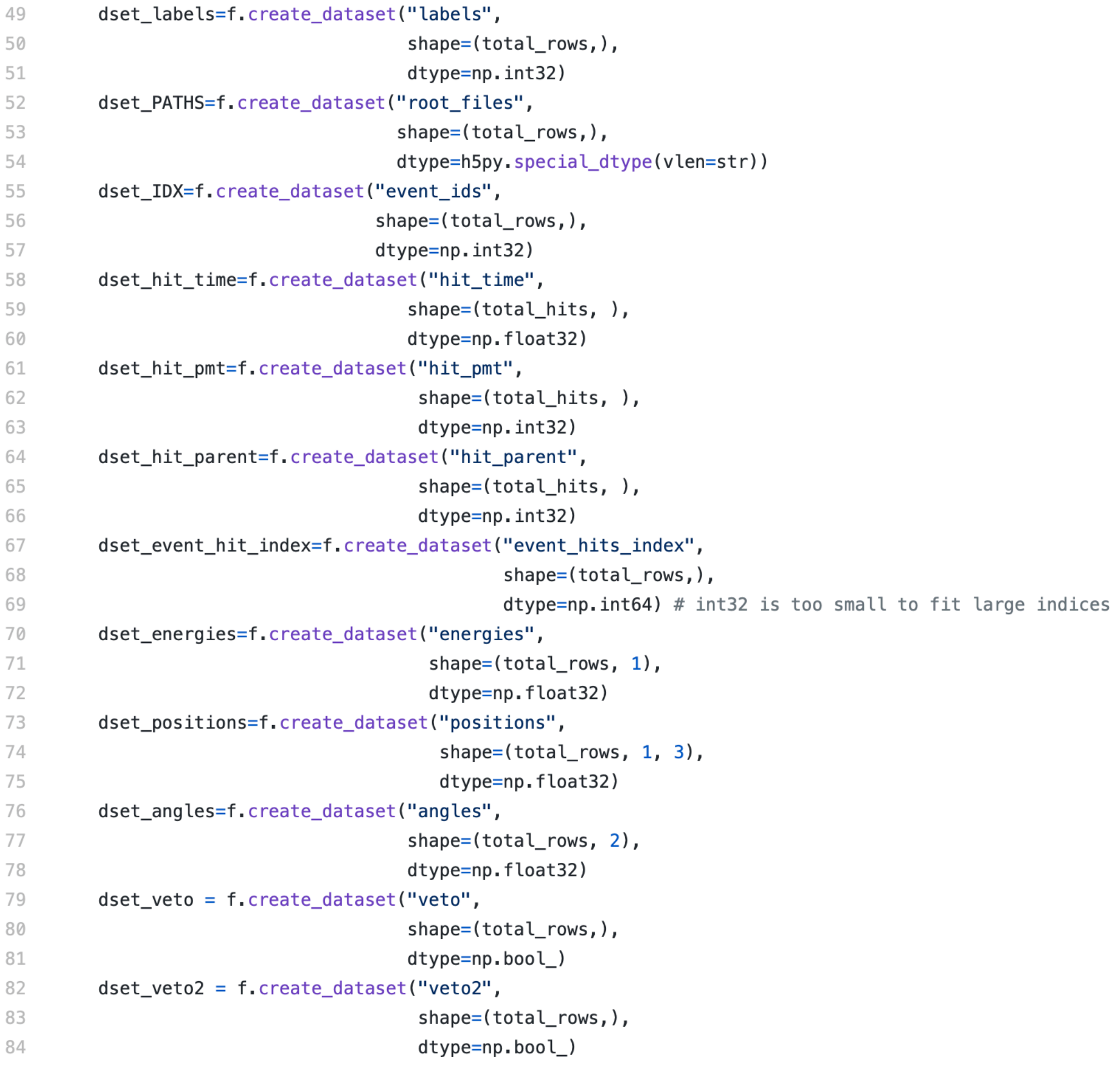

#### • Read in data from npz file by file and set the values of datasets

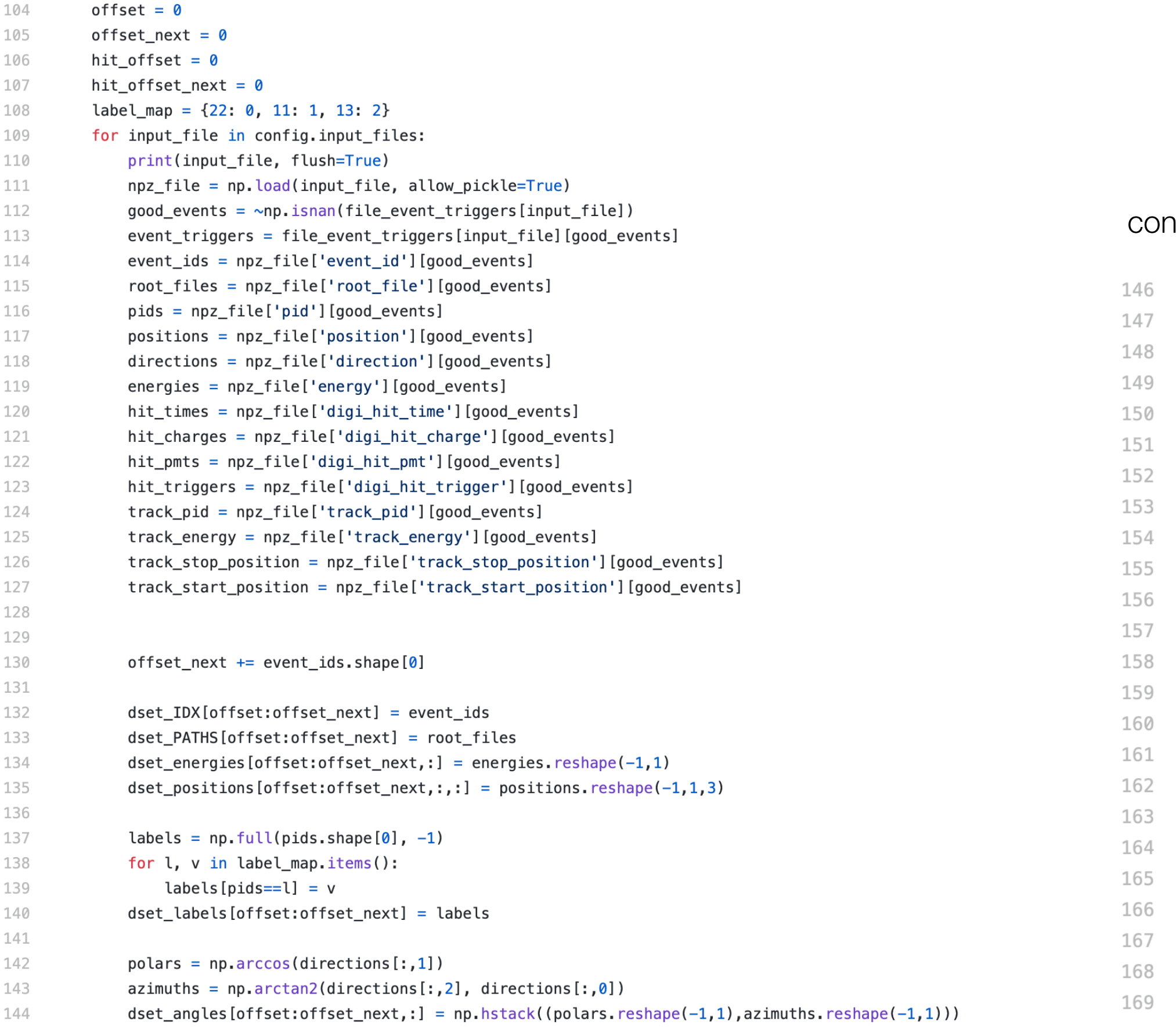

#### **itinued**

for i, (pids, energies, starts, stops) in enumerate(zip(track\_pid, track\_energy,track\_start\_position, track\_stop\_position)): muons\_above\_threshold =  $(np.abs(pids) == 13)$  & (energies > 166) electrons\_above\_threshold =  $(np \cdot abs(pids) == 11)$  & (energies > 2) gammas\_above\_threshold =  $(np \cdot abs(pids) == 22)$  & (energies > 2)  $above_{th}$ reshold = muons\_above\_threshold | electrons\_above\_threshold | gammas\_above\_threshold outside\_tank =  $(np.lengthing.norm(stops[:, (0, 2)], axis=1) > config.radius)$  |  $(np(abs(stops[:, 1]) > config.half_height)$  $dest\_veto[offset+i] = np.argv(above_threads_bold \& outside\_tank)$ end\_energy\_estimate = energies - np.linalg.norm(stops - starts, axis=1) $*2$ muons\_above\_threshold =  $(np.abs(pids) == 13)$  &  $(end\_energy\_estimate > 166)$ electrons\_above\_threshold =  $(np \cdot abs(pids) == 11)$  &  $(end \_energy \_estimate > 2)$ gammas\_above\_threshold =  $(np.abs(pids) == 22)$  &  $(end\_energy\_estimate > 2)$  $above_{th}$ reshold = muons\_above\_threshold | electrons\_above\_threshold | gammas\_above\_threshold  $dest\_veto2[offset+i] = np.any(above_threshold & outside\_tank)$ 

for i, (trigs, times, charges, pmts) in enumerate(zip(hit\_triggers, hit\_times, hit\_charges, hit\_pmts)):  $dest_events\_hit\_index[offset+i] = hit_ofiset$ hit\_indices =  $np.where(trigs = event_triggs[i])[0]$ hit\_offset\_next += len(hit\_indices) dset hit time[hit offset:hit offset next] = times[hit indices]  $dest\_hit\_charge[hit\_offset:hit\_offset\_next] = charges[hit\_indices]$  $dest\_hit\_pmt[hit\_offset:hit\_offset\_next] = pmts[hit\_indices]$ hit\_offset = hit\_offset\_next

#### Comparison with Current h5 files on Ivy

- Example: IWCDgrid\_varyAll\_mu-\_20-2000MeV\_100k.h5
- datasets stored in the file:
	- Directions shape  $(1,3)$
	- Energies shape  $(1, )$
	- event\_data shape (88,168,2)
	- Labels shape?
	- Pid shape  $(1, )$
	- Positions shape  $(1, 3)$

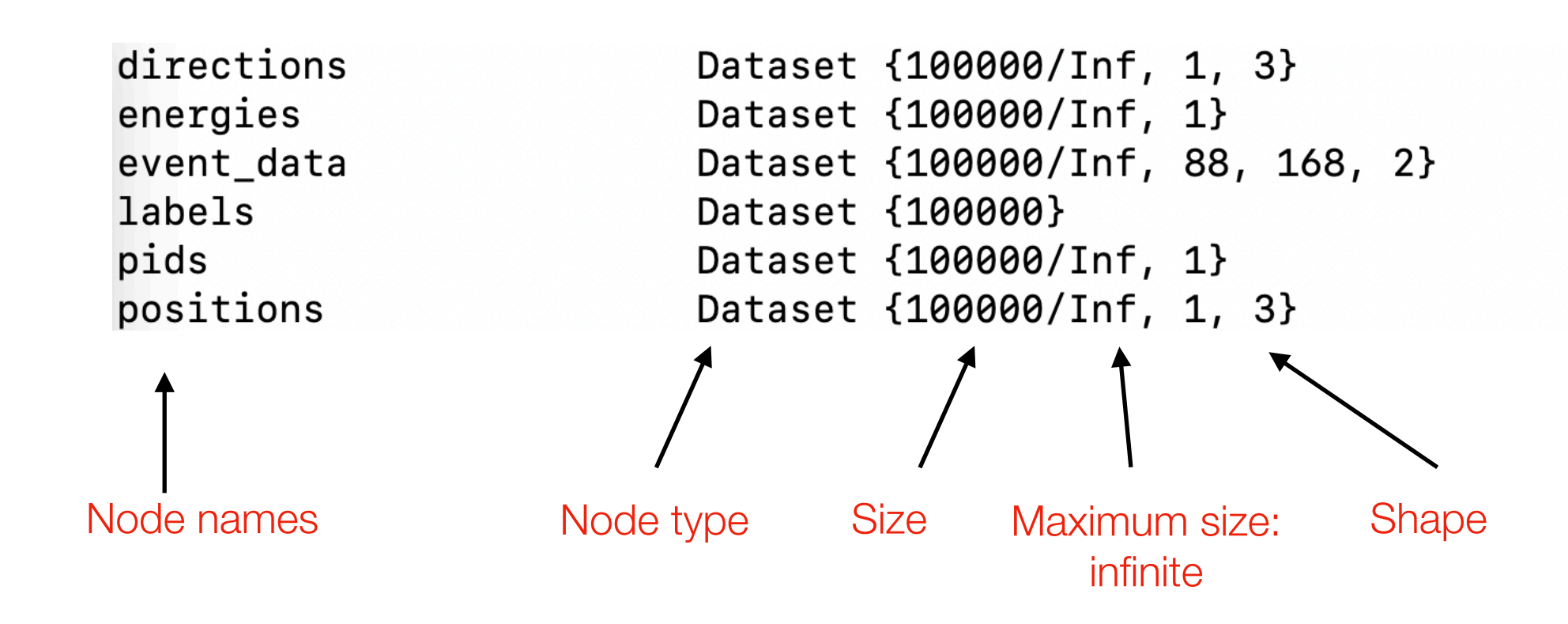

## Next Steps

- Look into the codes in root\_utils/event\_dump.py
- Learn more about hdf5 and the interface h5py
- NumPy